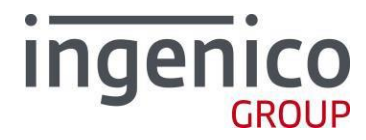

# Ingenico USB Driver Installer 3.28

Release Note

**ICO-OPE-04328-V6 Restricted**

**Ingenico** 10/03/2021

**[www.ingenico.com](http://www.ingenico.com/)** 28/32, boulevard de Grenelle, 75015 Paris - France / (T) +33 (0)1 58 01 80 00 / (F) +33 (0)1 58 01 91 35 Ingenico – S.A. au capital de 53 086 309 € / 317 218 758 RCS PARIS

Restricted

# **Contents**

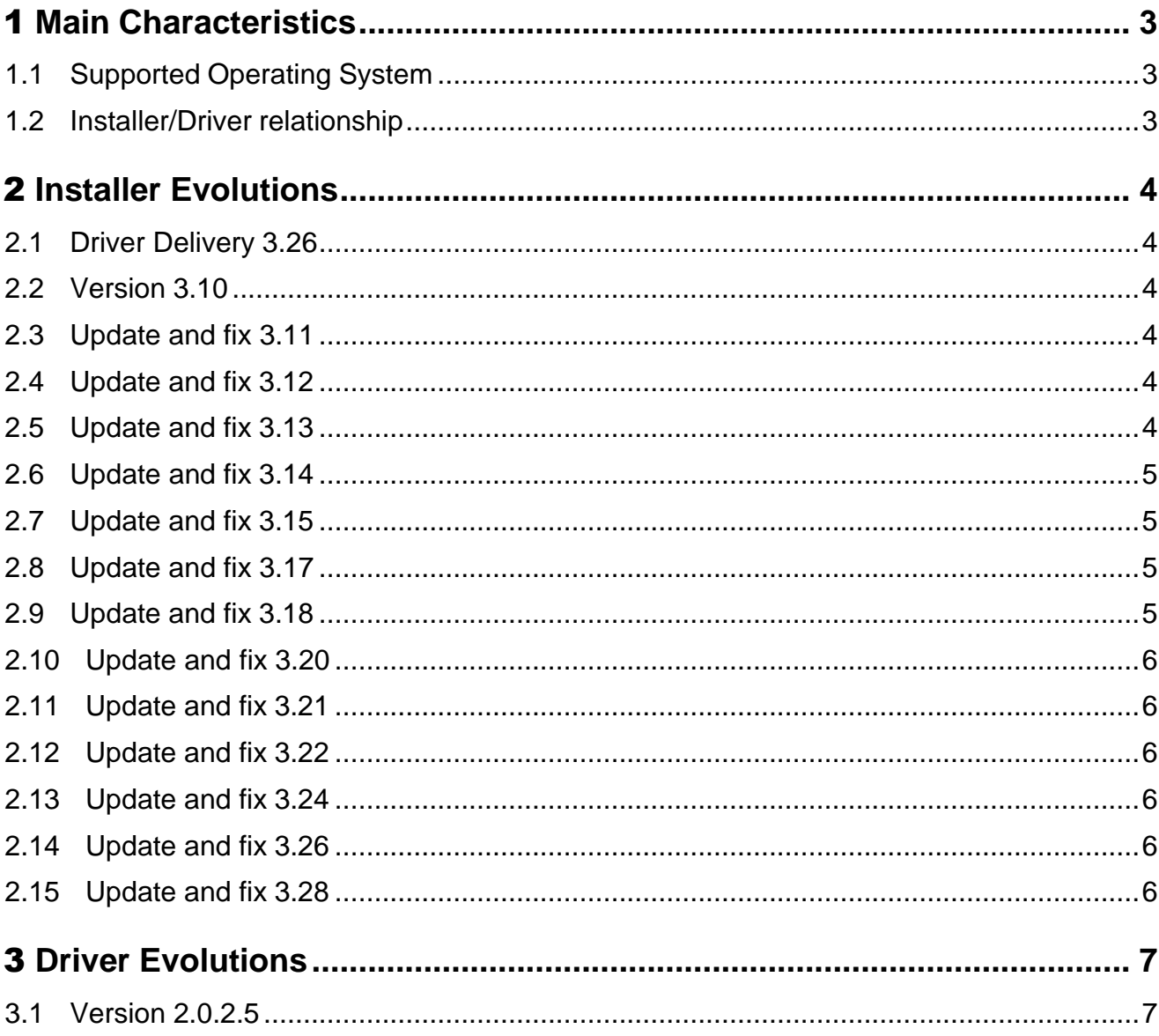

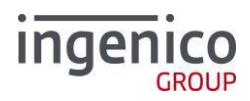

# <span id="page-2-1"></span><span id="page-2-0"></span>1 **Main Characteristics**

#### **1.1 Supported Operating System**

- Windows Vista
- Windows 7
- Windows 8 and 8.1
- Windows 2012 Server
- Windows 2016 Server
- Windows 10

<span id="page-2-2"></span>Any other operating systems are not supported due to license or technical limitations.

#### **1.2 Installer/Driver relationship**

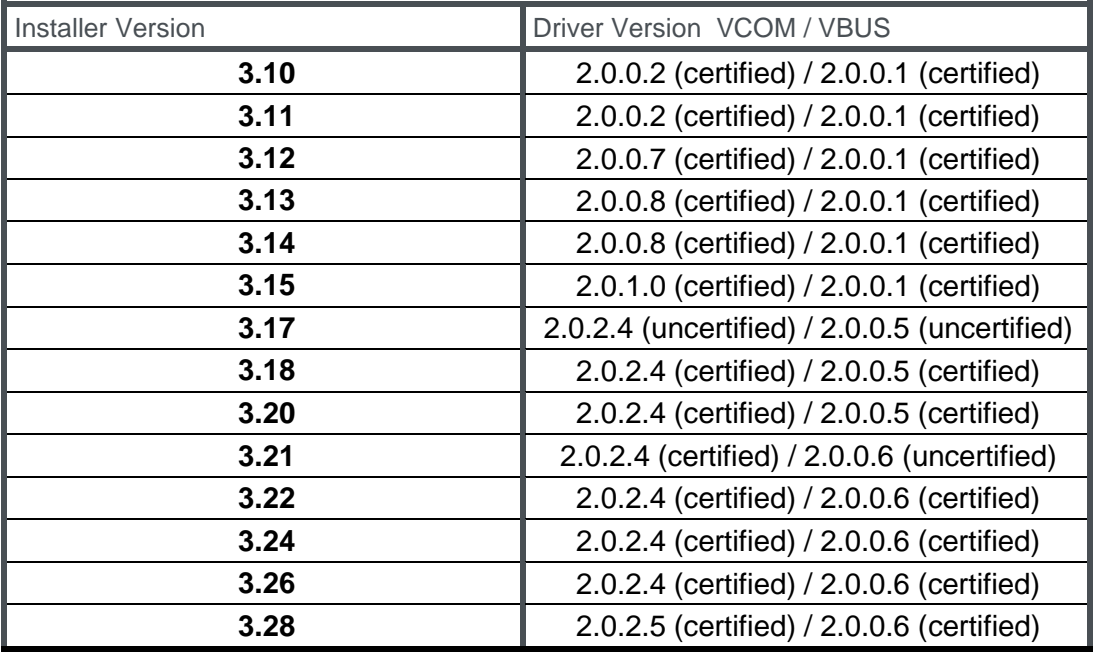

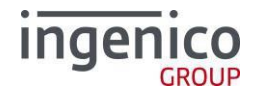

# <span id="page-3-0"></span>2 **Installer Evolutions**

#### <span id="page-3-1"></span>**2.1 Driver Delivery 3.26**

<span id="page-3-2"></span>Same binaries driver than the version 3.26 (IngenicoEnum and IngenicoVBus). New Microsoft Windows Hardware digitals signatures for IngenicoVCom.

#### **2.2 Version 3.10**

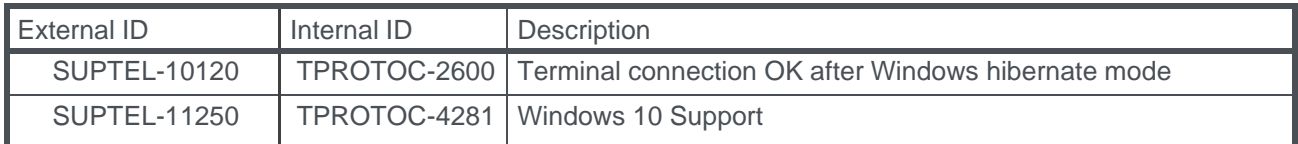

#### **2.3 Update and fix 3.11**

<span id="page-3-3"></span>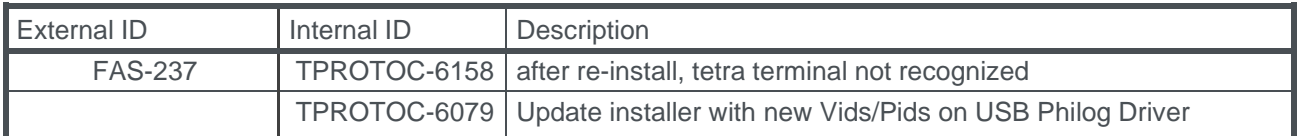

#### **2.4 Update and fix 3.12**

<span id="page-3-4"></span>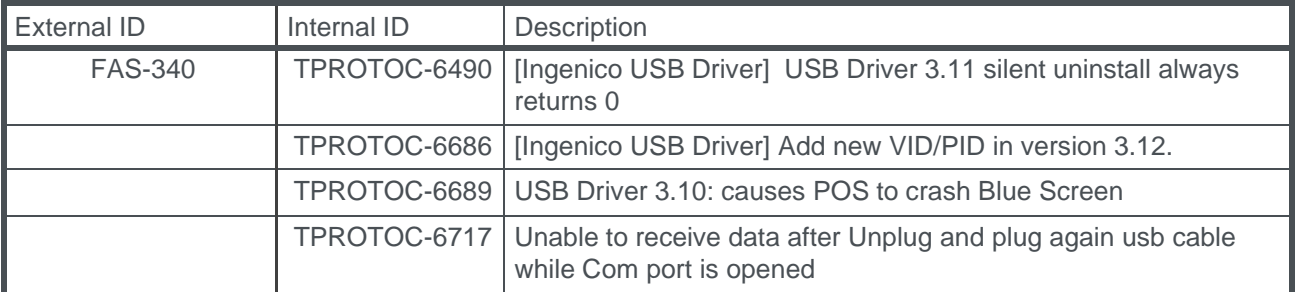

#### **2.5 Update and fix 3.13**

<span id="page-3-5"></span>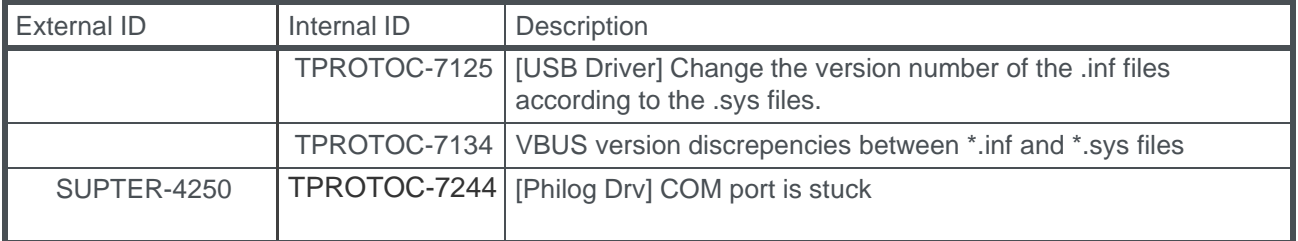

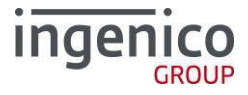

#### **2.6 Update and fix 3.14**

<span id="page-4-0"></span>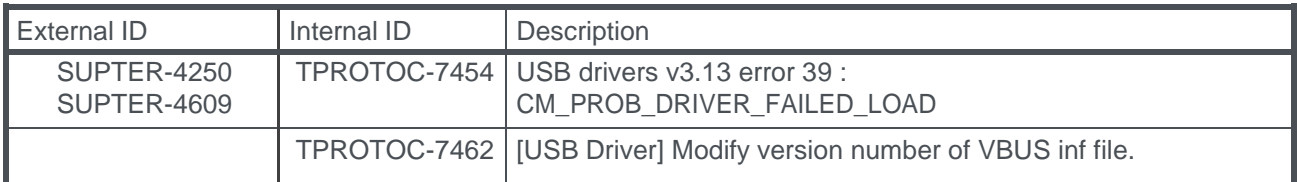

### **2.7 Update and fix 3.15**

<span id="page-4-1"></span>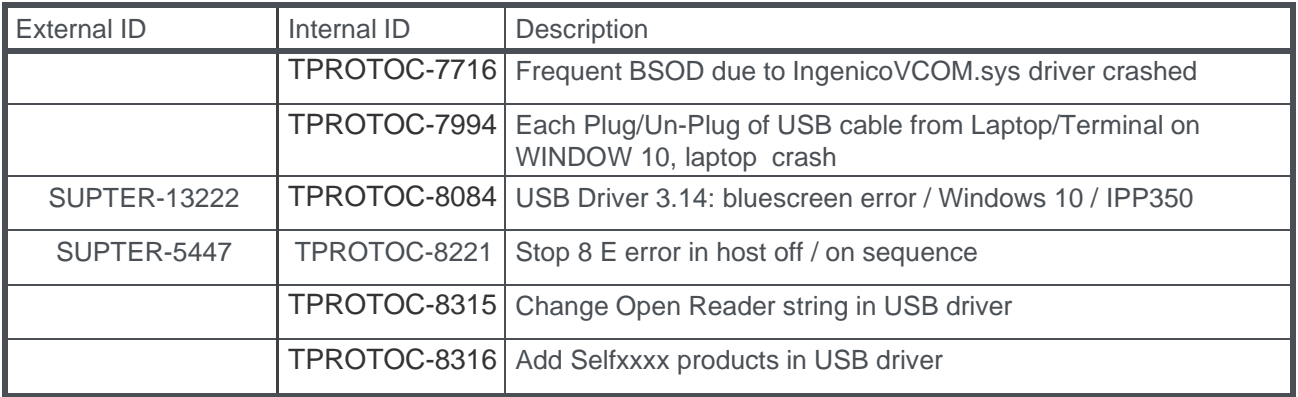

#### **2.8 Update and fix 3.17**

<span id="page-4-2"></span>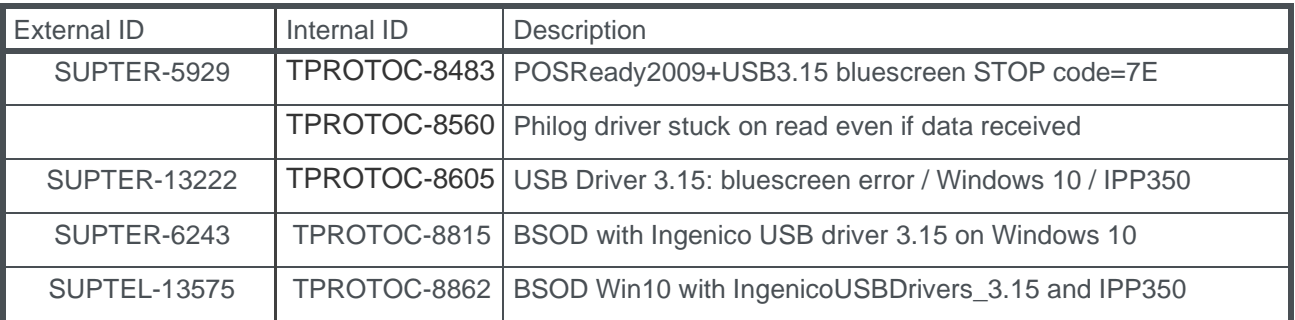

#### **2.9 Update and fix 3.18**

<span id="page-4-3"></span>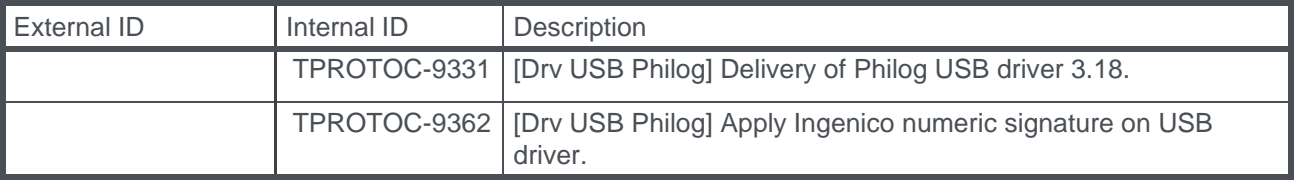

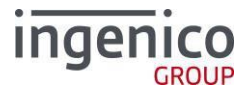

#### **2.10 Update and fix 3.20**

<span id="page-5-0"></span>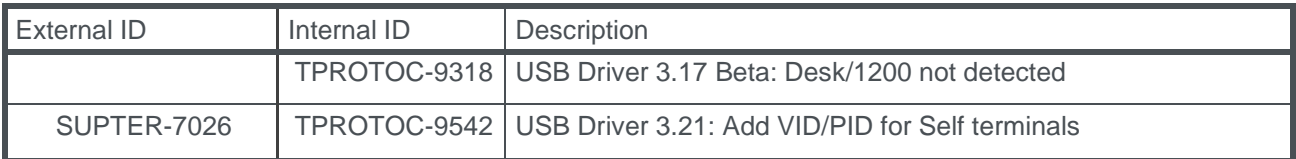

#### **2.11 Update and fix 3.21**

<span id="page-5-1"></span>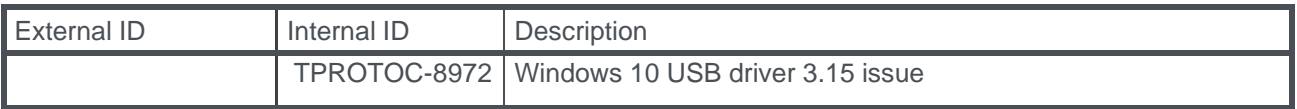

#### **2.12 Update and fix 3.22**

<span id="page-5-2"></span>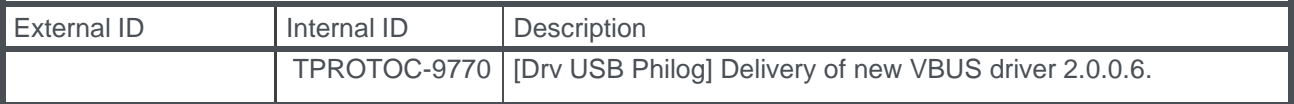

#### **2.13 Update and fix 3.24**

<span id="page-5-3"></span>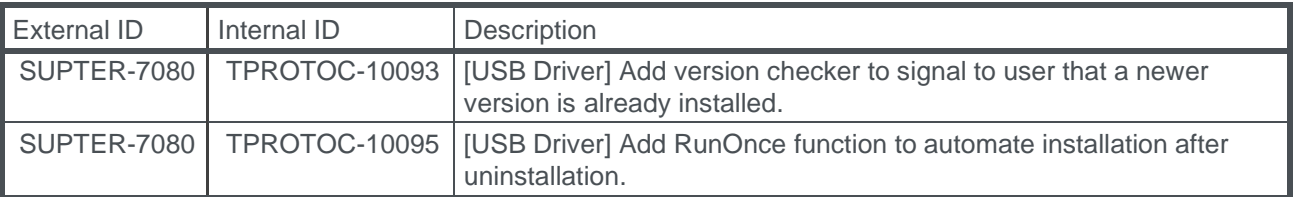

#### <span id="page-5-4"></span>**2.14 Update and fix 3.26**

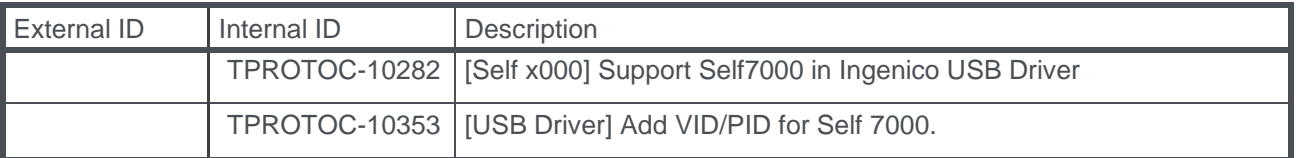

#### **2.15 Update and fix 3.28**

<span id="page-5-5"></span>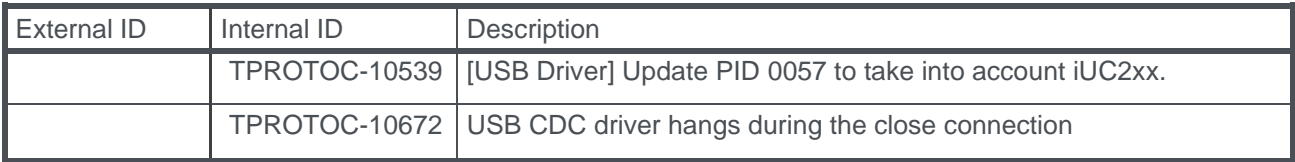

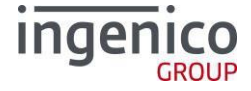

## <span id="page-6-0"></span>3 **Driver Evolutions**

Hereafter are briefly described Ingenico USB driver's evolutions.

#### <span id="page-6-1"></span>**3.1 Version 2.0.2.5**

USB ID supported: in red, the new Vids/Pids supported

- VID\_079B&PID\_0028: "Ingenico Telium"
- VID\_079B&PID\_0029: "Ingenico PPR30"
- VID\_079B&PID\_006D: "Ingenico P30"
- VID\_079B&PID\_006E: "Ingenico Telium Pass"
- VID\_079B&PID\_0081: "Ingenico CAD30VR"
- VID\_079B&PID\_0088: "Ingenico ELC930"
- VID\_079B&PID\_008B: "Ingenico CAD30UPP"
- VID\_079B&PID\_008D: "Ingenico PP30s"
- VID\_079B&PID\_0090: "Ingenico CAD30VT"
- VID\_079B&PID\_009C: "Ingenico CAD30USR"
- •
- VID\_0B00&PID\_0050: "Ingenico iUN-UCI"
- VID\_0B00&PID\_0051: "Ingenico iPP2xx"
- VID\_0B00&PID\_0052: "Ingenico Move5000"
- VID\_0B00&PID\_0053: "Ingenico Move3xxx"
- VID\_0B00&PID\_0054: "Ingenico Desk3xxx"
- VID\_0B00&PID\_0055: "Ingenico Move2xxx"
- VID\_0B00&PID\_0056: "Ingenico Lane7xxx"
- VID\_0B00&PID\_0057: "Ingenico iST1xx/iUC1xx/iUC2xx/iUI120/iUP2xx"
- VID\_0B00&PID\_0058: "Ingenico iPP3xx"
- VID\_0B00&PID\_0060: "Ingenico iPP3xx/iPP4xx"
- VID\_0B00&PID\_0061: "Ingenico iSC350/iSC4xx"
- VID\_0B00&PID\_0062: "Ingenico iSC2xx"
- VID\_0B00&PID\_0063: "Ingenico iSC4xx"
- VID\_0B00&PID\_0064: "Ingenico iWL2xx/iWL3xx/iWB2xx"
- VID\_0B00&PID\_0066: "Ingenico iCT2xx"
- VID\_0B00&PID\_0067: "Ingenico E532"
- VID\_0B00&PID\_0069: "Ingenico iPH"
- VID\_0B00&PID\_006A: "Ingenico iRS1"
- VID\_0B00&PID\_006B: "Ingenico iRS2"
- VID\_0B00&PID\_006C: "Ingenico iRS3"
- VID\_0B00&PID\_006F: "Ingenico iUR250"
- VID\_0B00&PID\_007C: "Ingenico iUR255"
- VID\_0B00&PID\_007D: "Ingenico iUC150B"
- VID\_0B00&PID\_0080: "Ingenico Desk5000"
- VID\_0B00&PID\_0081: "Ingenico Lane5000"
- VID\_0B00&PID\_0082: "Ingenico Lane8xxx"
- VID\_0B00&PID\_0083: "Ingenico Link2xxx"
- VID\_0B00&PID\_0084: "Ingenico Lane3xxx"
- VID\_0B00&PID\_0085: "Ingenico Move5000 F"
- VID\_0B00&PID\_0086: "Ingenico Axium-D7"
- VID\_0B00&PID\_0087: "Ingenico Desk1500"

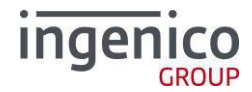

- •
- VID\_0B00&PID\_0088: "Ingenico Open1500/2500/5000"
- VID\_0B00&PID\_0089: "Ingenico Axium-M7A"
- VID\_0B00&PID\_0095: "Ingenico Desk1200"
- VID\_0B00&PID\_0096: "Ingenico Self2000/4000/5000"
- VID\_0B00&PID\_0099: "Ingenico Self7000"

This Document is Copyright © 2021 by INGENICO Group. INGENICO retains full copyright ownership, rights and protection in all material contained in this document. The recipient can receive this document on the condition that he will keep the document confidential and will not use its contents in any form or by any means, except as agreed beforehand, without the prior written permission of INGENICO. Moreover, nobody is authorized to place this document at the disposal of any third party without the prior written permission of INGENICO. If such permission is granted, it will be subject to the condition that the recipient ensures that any other recipient of this document, or information contained therein, is held responsible to INGENICO for the confidentiality of that information.

Care has been taken to ensure that the content of this document is as accurate as possible. INGENICO however declines any responsibility for inaccurate, incomplete or outdated information. The contents of this document may change from time to time without prior notice, and do not create, specify, modify or replace any new or prior contractual obligations agreed upon in writing between INGENICO and the user.

**WARNING: Integrity of TELIUM Manager and TELIUM System must be respected.** You shall respect the integrity of SDK components and **never mix components from different SDKs**, except following INGENICO requirements.

INGENICO is not responsible for any use of this software, which would be non-consistent with the present document.

The *Bluetooth*® word mark and logos are registered trademarks owned by Bluetooth SIG, Inc. and any use of such marks by INGENICO is under license.

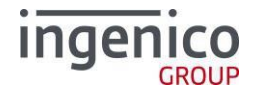